# **Analisis perancangan Jaringan FTTH dengan Optisystem di Perumahan Jatiuwung 3**

Annisa Salsabila Roslianty Fakultas Ilmu Terapan Telkom Umiversity Jakarta, Indonesia annisasalsabilroslia@student.telkomuni versity.ac.id

Nurwan Reza Facrur rozi Fakultas Ilmu terapan Telkom university Jakarta, Indonesia nurwan@telkomuniversity.ac.id

Andri Agustav WIrabudi Fakultas ilmu terapan Telkom University Jakarta, Indonesia andriagustaw@telkomuniversity.ac.id

*Abstrak —* **Penggunaan teknologi jaringan berkecepatan tinggi seperti Fiber to the Home (FTTH) telah menjadi sangat penting dalam memenuhi tuntutan akan konektivitas yang handal dan cepat di lingkungan perumahan. Proyek Akhir ini bertujuan untuk melakukan analisis dan perancangan jaringan FTTH di lingkungan Perumahan Jati Uwung 3 dengan menggunakan perangkat lunak simulasi OptiSystem. Tujuan utama dari penelitian ini adalah merancang dan menganalisis jaringan FTTH yang dapat memenuhi kebutuhan penghuni perumahan. Metodologi penelitian mencakup beberapa langkah, termasuk survei lapangan untuk memahami kebutuhan pengguna, analisis kebutuhan tersebut, dan pemodelan jaringan menggunakan perangkat lunak OptiSystem. Dengan demikian, penelitian ini bertujuan untuk menghasilkan desain jaringan yang optimal dan sesuai dengan kondisi serta permintaan yang ada di lingkungan Perumahan Jati Uwung 3.**

**Kata kunci**: Fiber Optik, FTTH

### I. PENDAHULUAN

Perencanaan pembuatan jaringan fiber optic ini mempunyai memungkinkan kinerja dari jaringan menjadi sangat bagus dan handal akan memberikan dampak yang sangat positif kepada pelanggan, sehingga pelanggan dapat terpuaskan dengan layanan yang telah disediakan oleh provider telekomunikasi. Saat ini perencanaan jaringan dianggap cukup penting karena dapat merencanakan secara penuh bentuk jaringan dan perkiraan yang akan di perlukan dalam pembuatan jaringan fiber optic.

Penelitian ini akan membahas tentang perancangan jaringgan Fiber To The Home (FTTH) beserta infrastruktur yang digunakan dan menganalisa kualitas jaringan dari OLT (central office) hingga ke pelanggan di Prumahan Jati Uwung 3, Kota Tangerang menggunakan optisystem yang meliputi nilai Link Power Budget. Dengan dilakukannya penelitian ini diharapkan perancangan jaringan yang di lakukan menjadi lebih terencana dan diharapkan bisa tepat sasaran dalam mengatasi masalah jaringan yang buruk

II. KAJIAN TEORI

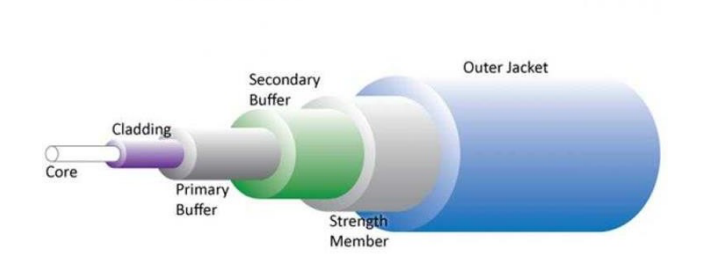

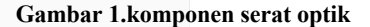

serat optik atau serat cahaya, adalah suatu struktur fisik yang dapat menghantarkan cahaya dari satu titik ke titik lainnya dengan memanfaatkan prinsip pemantulan internal total. Serat optik terdiri dari inti yang memiliki indeks bias yang lebih tinggi dibandingkan dengan mantel di sekitarnya. Ini memungkinkan cahaya yang memasuki inti serat untuk mengalami pemantulan internal total di dalam inti, sehingga dapat dikirimkan sepanjang serat dengan minimnya kehilangan cahaya

1) Serat Optik Multimode: Dalam serat optik multimode, inti serat lebih besar sehingga cahaya dapat memantul dengan sudut yang berbeda-beda saat bergerak melalui serat. Ini mengakibatkan penyebaran sinyal cahaya yang lebih besar dan pengurangan jarak transmisi yang efektif. Serat multimode lebih sering digunakan untuk jarak yang lebih pendek, seperti jaringan LAN (Local Area Network).

2) Serat Optik Singlemode: Serat optik singlemode memiliki inti yang jauh lebih kecil, sehingga cahaya hanya dapat bergerak dalam satu mode atau jalur. Ini mengurangi dispersi cahaya dan memungkinkan jarak transmisi yang jauh lebih jauh dibandingkan dengan serat multimode. Serat singlemode digunakan untuk aplikasi yang memerlukan jarak transmisi yang panjang, seperti jaringan area luas (WAN) dan jalur telekomunikasi antarkota

1. Inti Serat: Bagian tengah serat optik yang menghantarkan cahaya. Inti serat terbuat dari bahan optik dengan indeks refraksi yang lebih tinggi dibandingkan cladding.

2. Cladding: Lapisan luar di sekitar inti serat optik yang memiliki indeks refraksi yang lebih rendah. Cladding berfungsi sebagai lapisan pelindung dan memastikan cahaya tetap terperangkap di dalam inti serat.

3. Lapisan Penutup (Coating): Lapisan pelindung yang melapisi cladding serat optik. Lapisan ini memberikan perlindungan mekanis dan menjaga kekuatan struktural serat

# Fiber To the X (FTTX)

*Fiber To The X* adalah istilah umum yang digunakan dalam industri telekomunikasi untuk merujuk pada berbagai teknologi jaringan yang menggunakan serat optik untuk menyediakan layanan komunikasi, seperti internet, telepon, dan televisi, hingga berbagai titik dalam jaringan, seperti rumah (*fiber to the home*/FTTH), gedung (*fiber to the building*/FTTB), atau trotoar (*fiber to the curb*/FTTC). Berikut adalah beberapa jenis teknologi fttx yang umum digunakan.

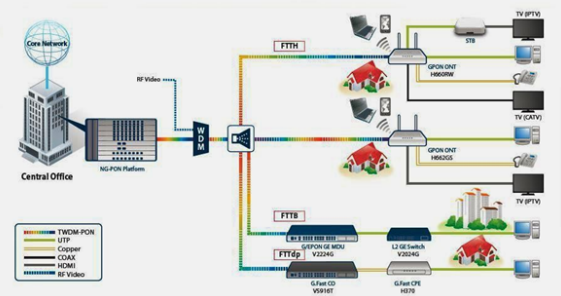

**Gambar 2.Arsitektur Jaringan Fiber to the X (FTTX)**

# • Fiber To The Home (FTTH)

FTTH atau yang biasa di singkat dengan Fiber To The Home merupakan suatu jaringan akses yang menghubungkan antara penyedia layanan dengan dengan peralatan yang ada di pelanggan atau Customer Premises Equipment (CPE) dengan memanfaatkan media transmisi jaringan fiber optik.

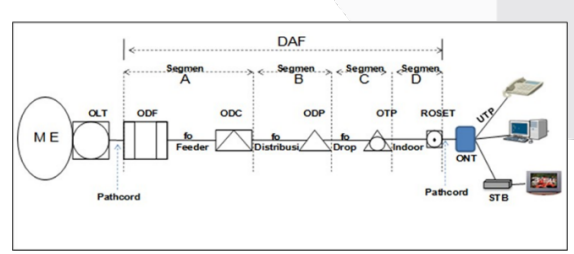

**Gambar 3.arsitektur jaringan fiber to the home**

# • **Optisystem**

Optisystem adalah sebuah perangkat lunak simulasi yang digunakan untuk merancang dan memodelkan jaringan serat optik sebelum diimplementasikan di lapangan. Perangkat lunak ini dilengkapi dengan antarmuka pengguna grafis (*Graphical User* 

*Interface* atau gui) yang komprehensif, yang terdiri dari pr*oject layout, netlis components, model components*, dan tampilan grafis

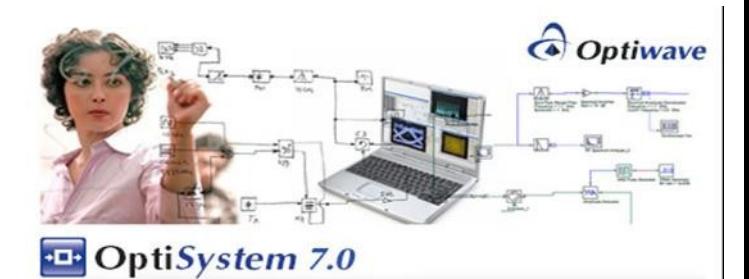

Copyright @ 2008 Optiwave. All rights reserved. **Gambar 4.software optisystem v.7.0**

# • **GOOGLE EARTH**

Google Earth adalah sebuah aplikasi perangkat lunak yang dikembangkan oleh Google yang memungkinkan pengguna untuk menjelajahi peta virtual tiga dimensi dan citra satelit dari berbagai lokasi di seluruh dunia.

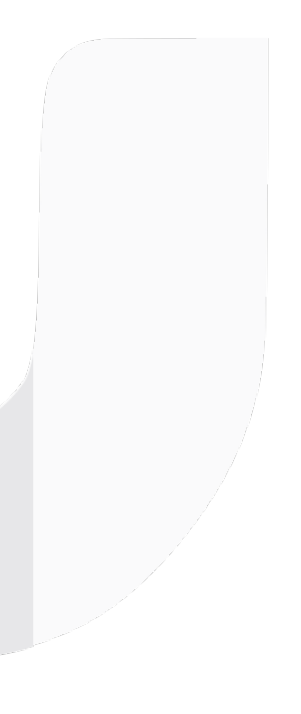

Contoh Subjudul

Artikel ditulis dalam ukuran kertas A4, maksimal 5000 kata dan ditulis menggunakan spasi 1

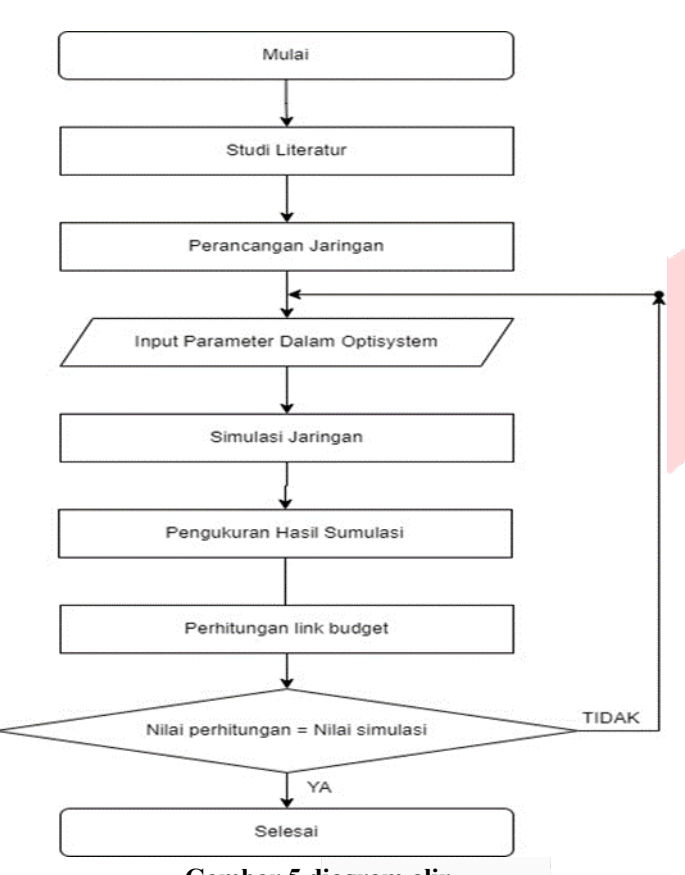

III. METODE

**Gambar 5.diagram alir**

• **Kebutuhan software dan hardware**

| <b>Software</b> | <b>Hardware</b> |
|-----------------|-----------------|
| OptiSystem      | Laptop Hp JC04  |
|                 |                 |

## • **Link power budget**

 $\alpha$  tot = L .  $\alpha$  serat + Nc .  $\alpha$  c + Ns .  $\alpha$  s + Sp Setelah mendapatkan nilai dari loss, dapat dilakukan perhit diterima pada setiap ONT dengan persamaan sebagai berikut:

$$
Pr = Pt - \alpha \text{ tot.}
$$

Perhatikan bahwa persamaan dipusatkan menggunakan perhentian tab tengah. Pastikan bahwa simbol dalam persamaan Anda telah ditentukan sebelum atau segera setelah persamaan. Gunakan "(1)", bukan "Persamaan. (1)" atau "persamaan (1)", kecuali di awal kalimat: "Persamaan (1) adalah . . ."

# IV. HASIL DAN PEMBAHASAN

Bagian ini berisi paparan objektif peneliti terhadap hasilhasil penelitian berupa penjelasan dan analisis terhadap penemuan-penemuan penelitian, penjelasan serta penafsiran dari data dan hubungan yang diperoleh, serta pembuatan generalisasi dari penemuan. Apabila terdapat hipotesis, maka pada bagian ini juga menjelaskan proses pengujian hipotesis beserta hasilnya.

Hasil penelitian harus disajikan secara jelas dan sistematis supaya mudah dibaca dan dipahami. Penyajian hasil penelitian dapat dilakukan dengan cara deskriptif (naratif), menggunakan tabulasi, tabel atau grafik, atau dengan menggunakan gabungan dua atau ketiganya secara sekaligus. Penggunaan ketiga cara tersebut disesuaikan dengan jenis data dan sejauh mana deskripsi data akan dijelaskan. Misalnya, pada awal peneliti memaparkan narasi temuannya, kemudian didukung dengan sajian data dalam bentuk tabulasi, tabel atau grafik. Peneliti juga menyajikan data-data hasil penelitian, kemudian didukung grafik dilanjutkan deskripsi naratif [10 pts]. Berikan kemungkinan pengembangan atau penelitian ke depan terkait penelitian ini

#### A. Gambar

Gambar dinomori secara berurutan. Letak penulisannya di bawah gambar disertai dengan penjelasan. Contoh: Gambar  $1(A)$ 

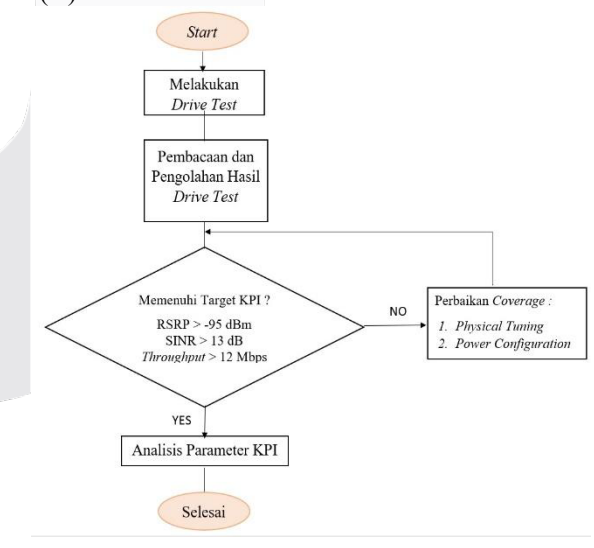

GAMBAR 1 (A)

# B. Tabel

Tabel dinomori secara berurutan. Letak penulisannya di atas tabel yang dijelaskan. Contoh: Tabel 1(a)a

# TABEL 1

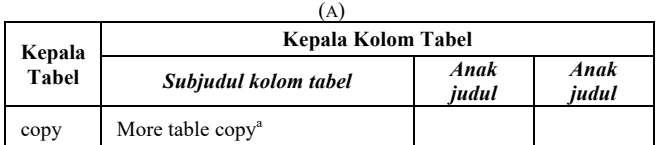

# V. KESIMPULAN

**S**impulan harus diuraikan dalam bentuk paragraf yang berisi poin utama pembahasan hasil penelitian, berupa uraian dan tidak boleh menggunakan pointer.

## REFERENSI

Direkomendasikan menggunakan *reference management tools* (*mendeley*), format style menggunakan IEEE. Contoh penulisan referensi IEEE Style: **Print References**

# $\bullet$ Book

Book Author(s). Book title. Location: Publishing company, year, pp.

Example:

[1] W.K. Chen. *Linear Networks and Systems*. Belmont, CA: Wadsworth, 1993, pp. 123-35.

●Book Chapters

Author(s). "Chapter title" in Book title, edition, volume. Editors name, Ed. Publishing location: Publishing company, year, pp.

Example:

[1] J.E. Bourne. "*Synthetic structure of industrial plastics*," in Plastics, 2nd ed., vol. 3. J. Peters, Ed. New York: McGraw-Hill, 1964, pp.15-67.

●Article in a Journal

Author(s). "Article title". Journal title, vol., pp. date.

## Example:

[1] G. Pevere. "*Infrared Nation." The International Journal of Infrared Design*, vol. 33, pp. 56-99, Jan. 1979.

#### **Electronic References**

#### ●Books

Author. (year, Month day). Book title. (edition). [Type of medium]. Vol. (issue). Available: site/path/file [date accessed].

Example:

[1] S. Calmer. (1999, June 1). *Engineering and Art. (2nd edition*). [*On-line*]. 27(3). *Available*: www.enggart.com/examples/students.html [May 21, 2003].

#### ●Journal

Author. (year, month). "Article title." Journal title. [Type of medium]. Vol. (issue), pages. Available: site/path/file [date accessed].

## Example:

[1] A. Paul. (1987, Oct.). "*Electrical properties of flying machines." Flying Machines. [Online].* 38(1), pp. 778-998. *Available*: www.flyingmachjourn/properties/fly.edu [Dec. 1, 2003].

●World Wide Web

**.**

Author(s)\*. "Title." Internet: complete URL, date updated\* [date accessed].

### Example:

[1] M. Duncan. "*Engineering Concepts on Ice"*. Internet: www.iceengg.edu/staff.html, Oct. 25, 2000 [Nov. 29, 2003].